# Technical Information **Field Data Manager Software MS20**

PC reporting software for data management and visualization

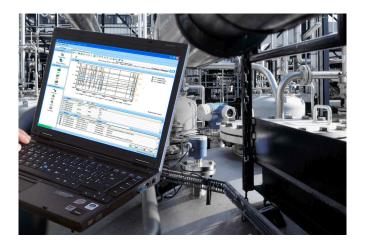

# **Applications**

- Store and visualize historical data
- Read out measured data via online interface or from mass storage
- Create reports and templates
- SQL database / tamper-proof data storage
- Export / import data
- Automatic service for report generation, printing reports, read out of data, storing of data, secure export, pdf generation

### Your benefits

- Reliable process documentation
- Intuitive user guidance and modern interface
- Highest safety through tamper-proof data storage and extensive user management functions
- Reduced data management costs due to data archiving
- Flexibility through SQL database
- Central database

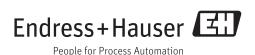

# General information

**Field Data Manager (FDM)** is a software package offering central data management and visualization of stored data.

This allows complete documentation of the data from a measuring point, e.g.:

- Measurement values
- Diagnostics events
- Analyses
- Event log / Audit Trail

The following versions of the software are available:

- Essential Version: Free-of-charge version of the software with restricted functionality.
- Professional Trial Version: Trial Version with full functionality but with a time restriction of 90 days. After 90 days FDM will be downgraded to the Essential Version.
- Professional Version: Version with full functionality that can be purchased via a license model.

A change from the Essential Version and the Trial Version to the Professional Version is possible at any time by entering a valid license key.

FDM stores the data tamper-proof in a SQL database. The database can be installed locally or in a network (client/server). Following databases are supported:

- PostgreSQL™ (for Essential, Trial and Professional Version):
  You can use the PostgreSQL database provided on the Field Data Manager Software CD.
- Oracle™ (for Trial and Professional Version):
  Version 8i or higher. For a login account please contact your database administrator.
- Microsoft SQL Server<sup>™</sup> (for Trial and Professional Version):
  Version 2005 or higher. For a login account please contact your database administrator.

#### Versions

The following table shows the different functions of the diverse versions of the Field Data Manager Software:

| Function                                                                    | Essential<br>Version | Trial Version<br>(restricted to 90<br>days) | Professional Version |
|-----------------------------------------------------------------------------|----------------------|---------------------------------------------|----------------------|
| Supported databases:                                                        |                      |                                             |                      |
| Postgre SQL <sup>TM</sup>                                                   | Х                    | X                                           | X                    |
| Oracle <sup>TM</sup>                                                        |                      | X                                           | X                    |
| Microsoft SQL Server <sup>TM</sup>                                          |                      | X                                           | X                    |
| Supported devices:                                                          |                      |                                             |                      |
| Ecograph RSG20                                                              |                      | X                                           | X                    |
| Ecograph A RSG22                                                            |                      | X                                           | X                    |
| Ecograph C RSG24                                                            |                      | X                                           | X                    |
| Ecograph T RSG30                                                            | Х                    | X                                           | X                    |
| Ecograph T RSG35                                                            | Х                    | X                                           | X                    |
| Memograph RSG10                                                             |                      | X                                           | X                    |
| Memograph S RSG12                                                           |                      | X                                           | X                    |
| Memograph M RSG40                                                           | Х                    | X                                           | X                    |
| Memograph CVM40                                                             |                      | X                                           | X                    |
| EngyCal RH33                                                                |                      | X                                           | X                    |
| EngyCal RS33                                                                |                      | X                                           | X                    |
| RA33                                                                        |                      | X                                           | X                    |
| Sampler                                                                     |                      | X                                           | Х                    |
| User administration                                                         |                      | X                                           | X                    |
| Several accesses to the database from various PCs at the same time possible |                      | X                                           | Х                    |

| Function                                       | Essential<br>Version | Trial Version<br>(restricted to 90<br>days) | Professional Version |
|------------------------------------------------|----------------------|---------------------------------------------|----------------------|
| Data of more than one device inside a template |                      | X                                           | X                    |
| Automatic readout                              | Х                    | X                                           | X                    |
| Automatic deletion                             | Х                    | X                                           | X                    |
| Automatic binary export                        | Х                    | X                                           | X                    |
| Automatic Xls/Csv and Pdf export               |                      | X                                           | X                    |
| Export ready for Energy Software               |                      | X                                           | X                    |
| Import of ReadWin 2000 data                    |                      | X                                           | X                    |

## System requirements

For installation and use of the software, the following hardware and software requirements have to be fulfilled:

#### Hardware:

- PC with Pentium<sup>TM</sup> 4 (≥2 GHz)
- PC with Pentium<sup>TM</sup> M ( $\geq$ 1 GHz)
- PC with AMD<sup>TM</sup> (≥1 GHz)
- At least 512 MB RAM cache
- At least 1 GB free hard disk space
- Display resolution at least 1024 x 800 pixel
- CD-ROM drive

#### Software:

- Microsoft<sup>TM</sup> Windows<sup>TM</sup> 2000 SP4
- Microsoft<sup>TM</sup> Windows<sup>TM</sup> 2003 Server R2 SP2 Standard, Enterprise (32 Bit)
- Microsoft<sup>TM</sup> Windows<sup>TM</sup> 2008 Server (32/64 Bit)
- Microsoft<sup>TM</sup> XP SP2 (32 Bit)
- Microsoft<sup>TM</sup> Vista<sup>TM</sup> (32 Bit)
- Windows 7<sup>TM</sup> (32/64 Bit)
- Windows 8<sup>TM</sup> (32/64 Bit)
- Windows<sup>TM</sup> .NET 2.0 SP1

# **Ordering information**

## License model

The basic installation of the Professional Version of the FDM software provides an interface to the SQL database and a PostgresSQL™ and all main functions. If a different supported SQL database (e.g. an already existing installation) is to be used FDM can also be connected with the existing database. Additional licenses are needed for every workstation which is working with the Professional Version of the FDM software and the database.

# Ordering information

Detailed ordering information is available from the following sources:

- In the Product Configurator on the Endress+Hauser web site: www.endress.com → Choose your country → Products → Select measuring technology, software or components → Select product (picklists: measurement method, product family etc.) → Device support (right-hand column): Configure the selected product → The Product Configurator for the selected product is opened.
- From your Endress+Hauser Sales Center: www.addresses.endress.com

# ÷

# $\label{lem:configuration} \textbf{Product Configuratior} \ \textbf{-the tool for individual product configuration}$

- Up-to-the-minute configuration data
- Depending on the device: Direct input of measuring point-specific information such as measuring range or operating language
- Automatic verification of exclusion criteria
- Automatic creation of the order code and its breakdown in PDF or Excel output format
- Ability to order directly in the Endress+Hauser Online Shop

## Order code

Order code for the Endress+Hauser Field Data Manager Software: **MS20-A1** (version with 1x workplace license)

| Trial Version     | The Trial Version can be used free of charge for 90 days. The latest software version of the Field Data Manager software can be found in the Internet on: www.products.endress.com/ms20                                          |
|-------------------|----------------------------------------------------------------------------------------------------|
| Updates           | Updates for the current version of the software are enclosed with the purchase of the basis license of the Professional Version. The updates can be downloaded on the product page free of charge: www.products.endress.com/ms20 |
| Scope of delivery | Per license a DVD with serial number and license code will be shipped. The license code and serial number are needed to install FDM software                                                                                     |

# **Documentation**

- System Components and Data Managers brochure (FA00016K/09)
- Operating instructions FDM "Field Data Manager Software" Online-Help and Manual (BA00288R/09)
- Brief operating instructions "Field Data Manager Software" (KA00466C/07)

www.addresses.endress.com

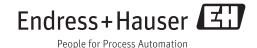